# VENDOR REGISTRATION

2023 Agency Purchasing Conference Presented by: Mark Totten, Technical Services Manager West Virginia Purchasing Division

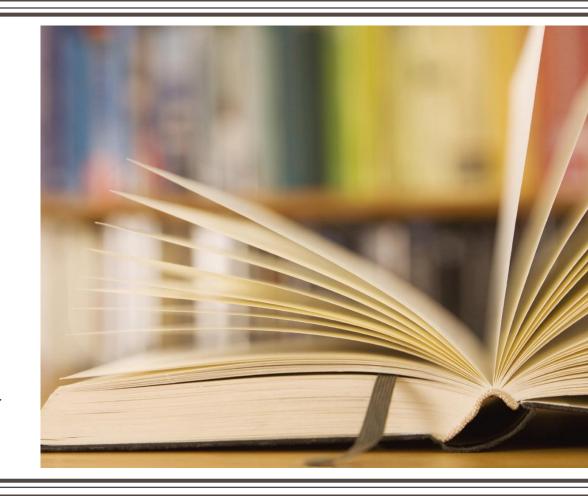

#### **Objectives**

- Discuss who is required to register as a vendor and when the registration fee is applicable
- Review the process for agencies to check a vendor's registration status using the VCUST table
- Discuss ways to best interpret vendor registration data found in the wvOASIS system
- Discuss the avenues to register or update a vendor's record with the state, including the creation of wvOASIS documents
- Explain transactional vendor registration fee-exemption process
- Explain the responsibilities of the agency and the Purchasing Division in the vendor registration process
- Illustrate process through which agencies can harvest targeted vendor contact information from wvOASIS for purposes of soliciting a wider vendor audience

#### **Definitions**

- Vendor: Referenced on expenditure transactions
- Customer: Referenced on revenue transactions
- Vendor Self-Service: Vendor portal
- VCUST: Vendor/Customer table in wvOASIS Advantage Financial
- VCC: Vendor/Customer Creation
- VCM: Vendor/Customer Modification
- Transaction: The combined Ordering and Payment process

#### Vendor Registration in Code

 Vendor Registration is required by West Virginia Code §5A-3-12. It requires:

#### Purchasing Division Vendor Registration

Disclosure of Information + Payment of Annual Fee

- Disclosure of Information
  - Such as current active federal tax identification number
- Payment of annual fee

#### Information to Be Disclosed

- Information required from registered vendors
- Name(s)
- Current active federal tax identification number
- Business address
  - Ordering and Payment address required for vendors
  - Ordering, Payment, and Billing required for customers
- Telephone Number
- Agent representation
- Dun & Bradstreet number and rating, if any (vendors may find through dnb.com)

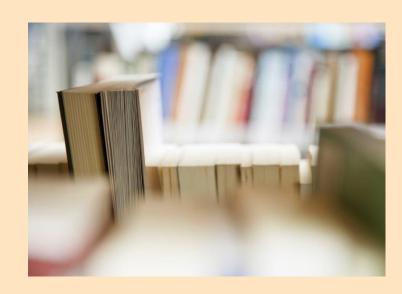

#### Non-Law Reasons for Vendor Registration

- Protects the state
  - Fraud
  - Illegitimate businesses
- Provides transparency and accountability
- Provides a centralized clearinghouse for vendor registration information

#### Handouts:

# N. O. WOMAN INDICATED IN 32 MILLION AUDITOR SCAM MONEY SENT TO CREMYAN BANKS, FEDS SAY THE EXPRESS TO SHALLCOME ORGANIZATE Palamed Thousing use to 2009 The ANDRESS TO SHALLCOME ORGANIZATE A federal graft is, yet from section fair indicated individual scores in a construction of the construction of the

#### THREE PLEAD GUILTY IN FRAUD SCHEME PLOT HATCHED IN KENYA COSTS WEST VIRGINIA GOVERNMENT \$2 MILLION

Publication THE CHARLESTON GAZETTE
Published Tuesday May 25 2010
Byte ANDREW CLEVENGER STAFF WRITER

This final time Kenzen materials charged in the International sound a defauld state governments out of virtues and distance extend gottly please in Redeed court. Mortally

Michael M. "Mikle" Otherige of Caul Claire. Was liand Afbell C. Gunga of Michaelodis pleaded guilty to conspiracy to commit incress foundering. Robert M. "Rube" Otac, of Elk Ricer Mich., pleaded guilty to reduce and electronisms and wire found.

Massochusetts Kansas and Ono by ticking them into sending electronic payments to dicting early

Assistant U.S. Attorney Susan Robinson said during Manday's pice hearings that the built or girated it Keryain fale 2008

That's when Angelia Chegge-Kinazeski is Kenyon etimen who had settled in Releigh, N.C. repursed to Kenya whose co-conspirators and for take a photo used to make a linke Nouth African passport under the name Ceres and City. Postreon sage:

Chapge Areanesk was arrested and indicad in Jene 2000 one order a feet the West Yegina Audica of so discovered that litting payments holding magely 32 mg on had not made it to their hierated continuous.

titill in A. Manne, noth of Minneapole - is November 2000. Sheanta and Manese have already admitted the rights in the source.

Hobinson said that Chagge-Kresnesk, who poperand with investigators billowing her December 20 plos lead that has handles in Kerya progres by ethnicas for hemo bearing scheme in Both Carolina entire that you banks are madequarened.

Chaggo-Kraszns - Imporparand querneses, em very similar nomes to real viportors for stata agencias. Debite Consula na Dato - note ad of Consulting H.C. Linsivas Commissions of Unisies Cons

Use were seen and to apprehank accounts using the advantagers of the first recitable to America second. Healthe name continued to a more of interpretation from the curryn remain. Recreases seen. They associated her for a second 80 on log of the type South African passport, which has been express-region to the

For connections in Keryal communicating largely walls that, put her is south with Obsellar January 2003 referring to him as four guy in Minnescenii Robinson see.

The mon admitted they know the funds function into now park accounts at a TCH Hank tran-Minneapolis were the result of crimes, but maintained that they had no deal of the scope of si

Page 1 of

## ■ 148-1-6. Registration, Bidding, and Award

- Except for purchasing card vendors providing travelrelated services or receiving an aggregate total yearly payment less than \$25,000 from a spending unit, all vendors shall register with the Purchasing Division.
- Vendors may register through the Vendor Self-Service portal or by completing the vendor registration and disclosure statement provided by the Purchasing Division.

#### 148 CSR 1 (Continued)

- Except for purchasing card vendors providing travel-related services or receiving an aggregate total yearly payment less than \$25,000 from a spending unit, vendors receiving orders for goods or services exceeding \$5,000, regardless of payment method, shall pay an annual fee of \$125. A vendor with multiple locations shall pay only one fee when operating under one Federal Employer Identification Number (FEIN).
- The Director may waive the registration requirements in the case of any vendor who is a sole-source provider.

#### When to Complete Vendor Registration

 Completing vendor registration requirements for a business entity must be one of the first steps for completing your transaction.

| Ordering                                   |                                                                    | Payment                              |
|--------------------------------------------|--------------------------------------------------------------------|--------------------------------------|
| Before Submitting wvOASIS Award Document   | Delivery, Receipt, and<br>Acceptance of Commodities<br>or Services | Before Paying Invoice                |
| Purchasing Division's "Prevent New Orders" |                                                                    | Finance Division's<br>"Hold Payment" |

#### Ordering and Payment

- Two main components in a state procurement transaction.
  - Ordering, or "Order From."
    - Order-from file formerly stored in the TEAM Purchasing System.
  - Payment, or "Remit To."
    - Remit-to file formerly stored in WVFIMS.

|                                                                            | Order From              | Remit To         |
|----------------------------------------------------------------------------|-------------------------|------------------|
| DOA Agency<br>Responsible                                                  | Purchasing<br>Division  | Finance Division |
| Representative field in wvOASIS's VCUST table under "Disbursement Options" | "Prevent New<br>Orders" | "Hold Payment"   |

#### 148 CSR 1 (Continued)

- Director shall not award any contract to any vendor not properly registered with the Purchasing Division.
- Vendor must be licensed and in good standing in accordance with any and all state and local laws and requirements by any state or local agency of West Virginia, including, but not limited to, the West Virginia Secretary of State's Office, the West Virginia Tax Department, West Virginia Insurance Commission, or other state agencies or political subdivisions. The vendor must provide all necessary releases to obtain information necessary to verify that the vendor is licensed and in good standing with the above entities.
  - Status with some agencies reflected under "Fee and Vendor Compliance Holds" in VCUST

### Other Agencies' Ordering Requirements

| Fee and Vendor Compliance<br>Holds on VCUST Table | State Agency Responsible                                     |  |
|---------------------------------------------------|--------------------------------------------------------------|--|
| "Tax Clearance"                                   | West Virginia State Tax<br>Department                        |  |
| "Unemployment Insurance"                          | WorkForce West Virginia                                      |  |
| "Worker's Compensation"                           | West Virginia Offices of the Insurance Commissioner          |  |
| "Secretary of State<br>Registration"              | West Virginia Secretary of State (must be verified manually) |  |

# Two Ways to Determine if a Vendor/Customer Has an Existing Account with the State

- Before a state agency proceeds with the vendor registration process or a procurement document
- "Ensure vendor registration is complete prior to your agency issuing a purchase order, written or verbal, and before receiving goods or services from vendor
- Promote vendor use of VSS portal for registration or furnish WV-1 form
  - Do not complete any portion of paper forms for vendor
- If necessary, guide vendor to appropriate account for their active tax identification number

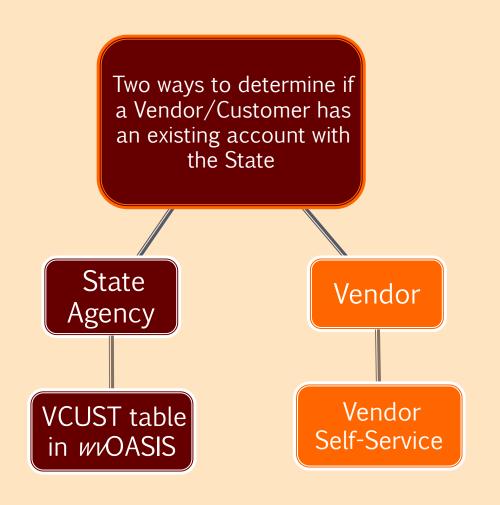

#### Agencies May Check a Vendor's Registration Status

- Check VCUST table in wvOASIS to see if a vendor is already registered
- Log in to wvOASIS Financial
- "Jump to" VCUST
- Search by Tax Identification Number (TIN) or Legal Name
- If multiple Vendor/Customer records exist, determine which one is the appropriate one

#### Agencies May Check a Vendor's Registration Status

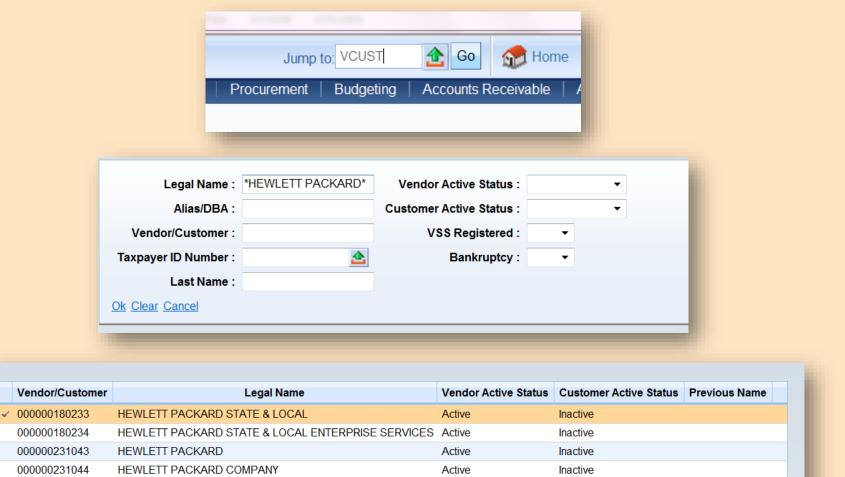

Vendor "Active" Status is not a reflection of any state agency's registration.

First Prev Next Last

#### Requirement: Payment of Annual Fee

- Information within VCUST shows a state employee if vendor has provided the primary requirement for registration: the payment of the \$125 annual fee.
- This requirement can be verified under "Vendor/Customer" on the Document Navigator by checking Registration Expiration Date.

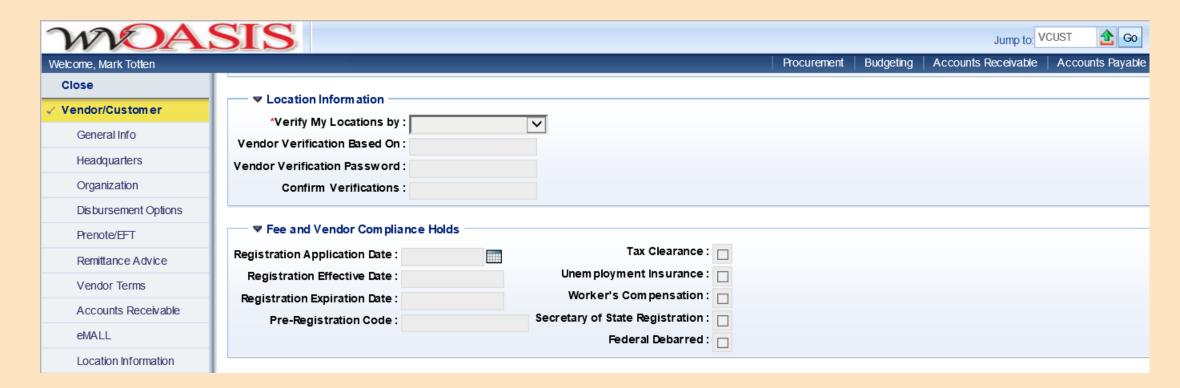

- wvOASIS VCUST table made up of vendor data from multiple legacy (pre-wvOASIS) state systems, including:
  - DOA Purchasing Division's TEAM Purchasing System
  - DOA Finance Division's WVFIMS System
  - WV State Auditor's Office P-Card Vendor File
- As a result of the "duplicate" wwOASIS VCUST record entries, there are some things you should know as we procure with wwOASIS.

- Identify the vendor/customer's valid federal tax ID
  - If you are in touch with the vendor, verify ("fingerprint") the entity's active federal tax ID under which they are currently operating.

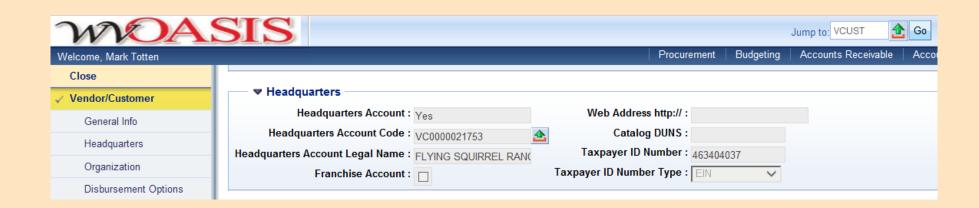

- When doing a name search in VCUST, use the "wildcard" as much as possible, such as between initials.
  - Example: You may find just one or two listings under \*JP Morgan\*, whereas, you may find four or five listings under \*J\*P\*Morgan\*

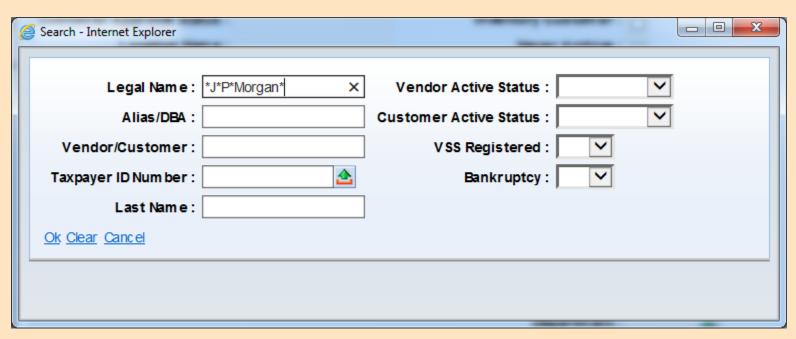

- A vendor may be doing business under another name (such as a DBA with the same FEIN) other than the Legal Name. These remain "Active" or not discontinued.
- Be aware of "Discontinue No New Business" field
  - Current method for flagging "duplicate" vendor/customer records without "inactivating"

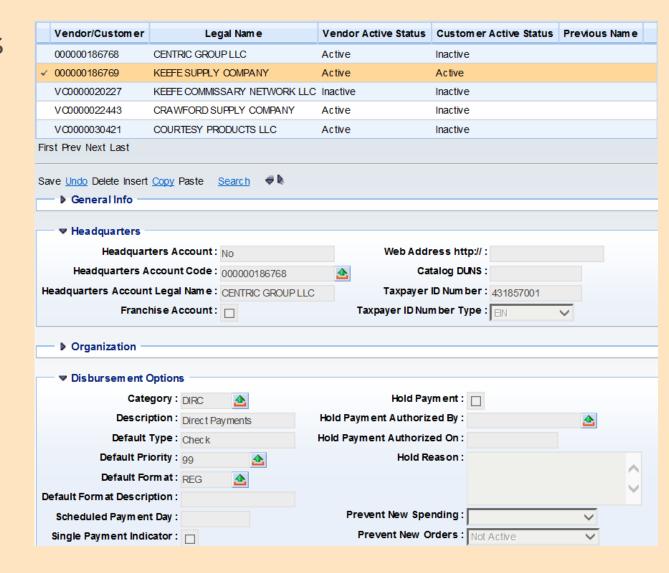

• In addition, because some vendor data in wvOASIS originated in the legacy-system era, verify a vendor record by tax ID, not just by Legal Name, in order to determine the FEIN/SS# under which the vendor is currently doing business, so you do not select a vendor account with an outdated FEIN/SS# (under which the vendor was formerly doing

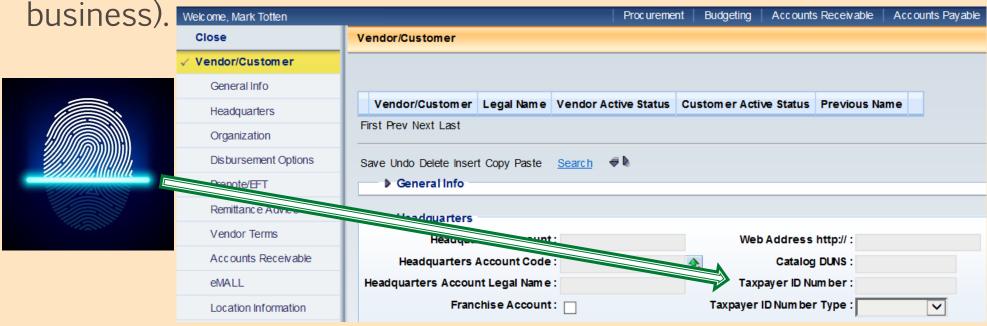

#### Fingerprinting Your Vendor in a Changing Economy

- Corporate acquisitions becoming more common
- Known vendors often getting purchased by other entities, may invalidate previous tax ID
- From the state's perspective, a previously-registered vendor's acquisition can mean a change in active tax ID
- Verify current entity's active tax ID during your conversation with your apparent successful vendor

What's in a name?

What's a Vendor? It is nor hand, nor foot,

Nor arm, nor face, nor any other part

Belonging to a legal entity.

Except the federal tax identification number.

--Romeo and Juliet, Act II, Scene II

#### Completing a Transaction: Ordering and Payment

Remit-To/"Hold Payment" with Finance Division

|                                                                            | Order From              | Remit To              |
|----------------------------------------------------------------------------|-------------------------|-----------------------|
| DOA Agency<br>Responsible                                                  | Purchasing<br>Division  | Finance Division      |
| Representative field in wvOASIS's VCUST table under "Disbursement Options" | "Prevent New<br>Orders" | <u>"Hold Payment"</u> |

#### The Registration Process: Two Avenues to Register Online

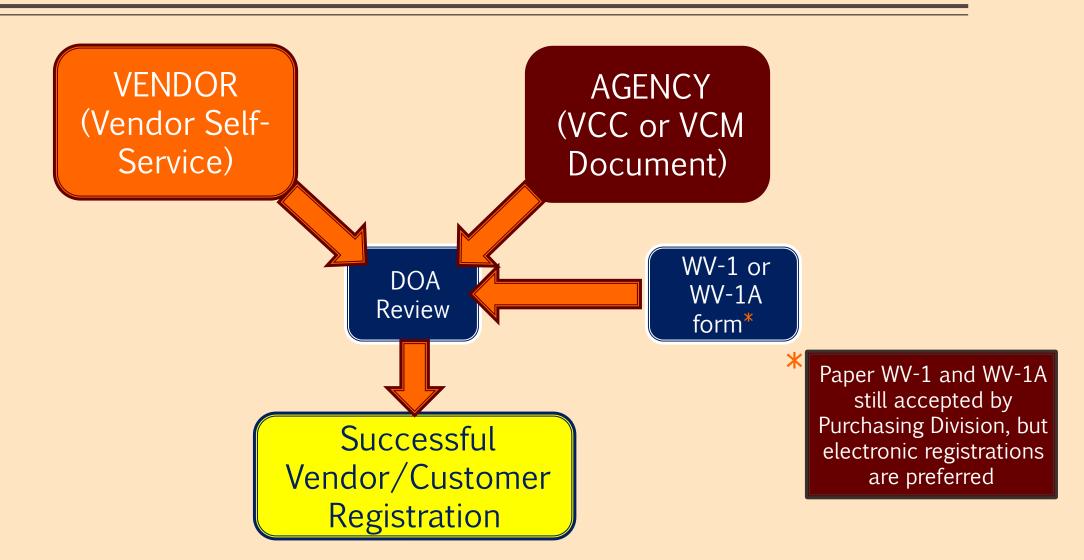

## Vendor Self-Service (VSS) from vendor's perspective

- If unclaimed record exists, vendors can activate the account or, if claimed, contact the account's administrator within their entity
- If vendor discovers record is "Inactive," there could be several causes.
  - Status may indicate a record with newly-submitted documentation that is at the beginning stages of our system workflow.
  - Vendor may have never submitted W-9 to Finance Division.
  - Vendor may not have been utilized for several years and was set to this status during wvOASIS record "cleanup."

## Vendor Self-Service (VSS) from vendor's perspective

- If no account exists for their entity's tax ID, vendors can proceed with the application for registration with Purchasing Division
  - Requires User ID(s) and Password(s) to be created
  - Option to pay vendor registration fee at later date
- If vendor has technical questions or need assistance with the system, contact myOASIS Help Desk toll free at (855) 666-8823, or helpdesk@wvOASIS.gov.

#### If vendor completes registration in Vendor Self-Service

- New registrations or changes to vendor accounts are submitted and require approval of the state.
- Once approved, batch jobs are run between the wvOASIS and Vendor Self-Service systems to update the information every hour on the half hour.
- Vendor payments are not confirmed with the STO until the next business day.
- When a vendor newly registers through VSS, they should receive an email afterward indicating they have successfully registered. This email does not necessarily mean they are *fully* registered.
  - Difference between creating an account and being "registered."

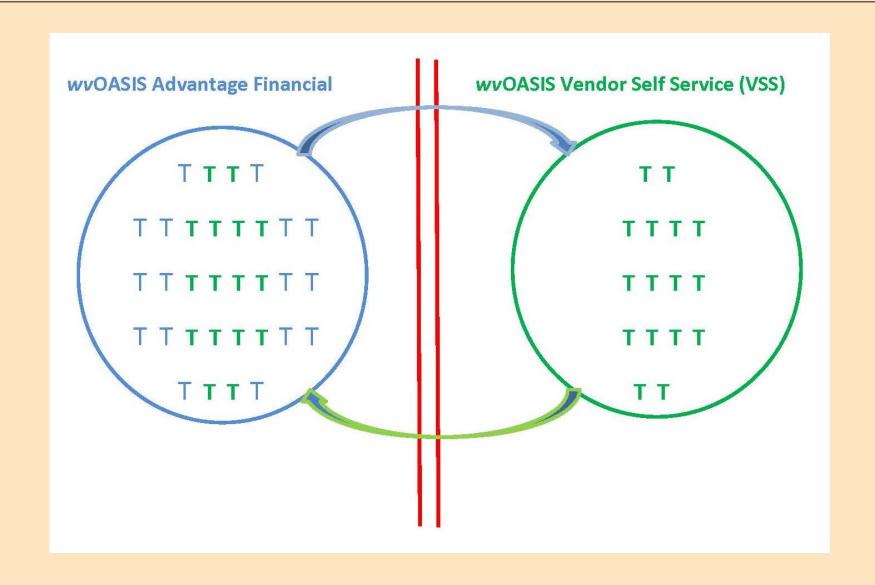

# The Registration Process for Agencies: VCC or VCM Document

- For state agency employees, you can initiate a new Vendor/Customer record or modify an existing one:
  - Vendor/Customer Creation (VCC) or Vendor/Customer Modification (VCM) document:
- Within VCUST table
  - Scroll to the bottom of the page and click on the "Create New Record" or "Modify Existing Record" link

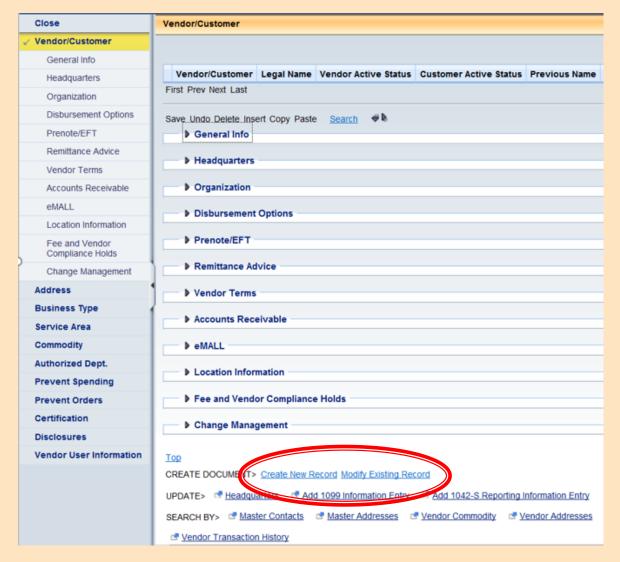

# The Registration Process for Agencies: VCC or VCM Document

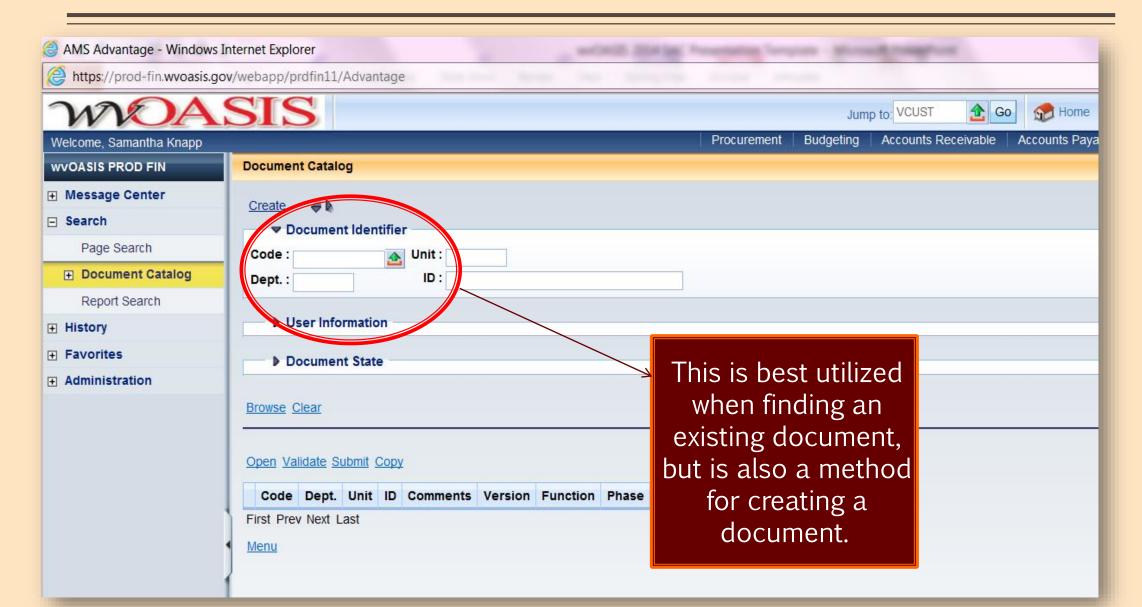

- The VCC document is organized into sections that are similar to the VCUST table
- All VCC documents require approval of the State
- Documents in wvOASIS workflow do not immediately go to the Purchasing Division

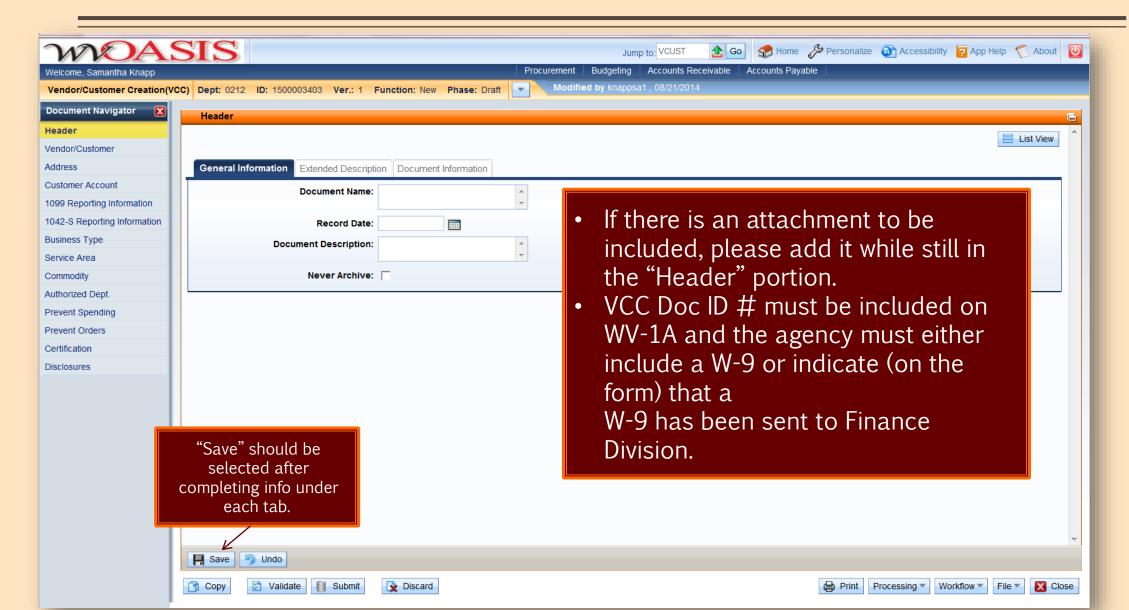

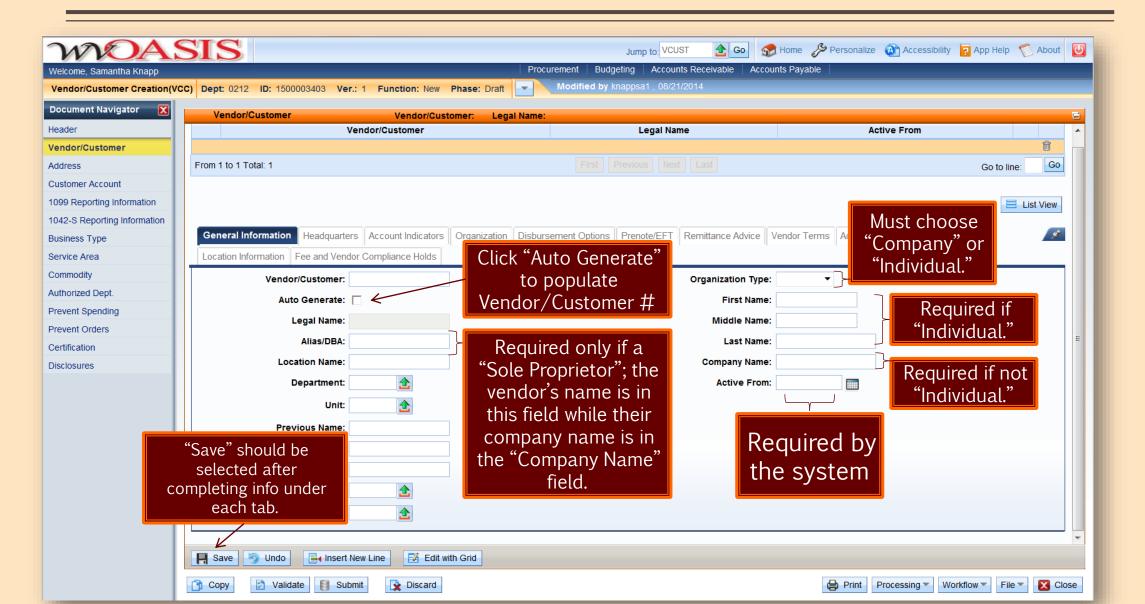

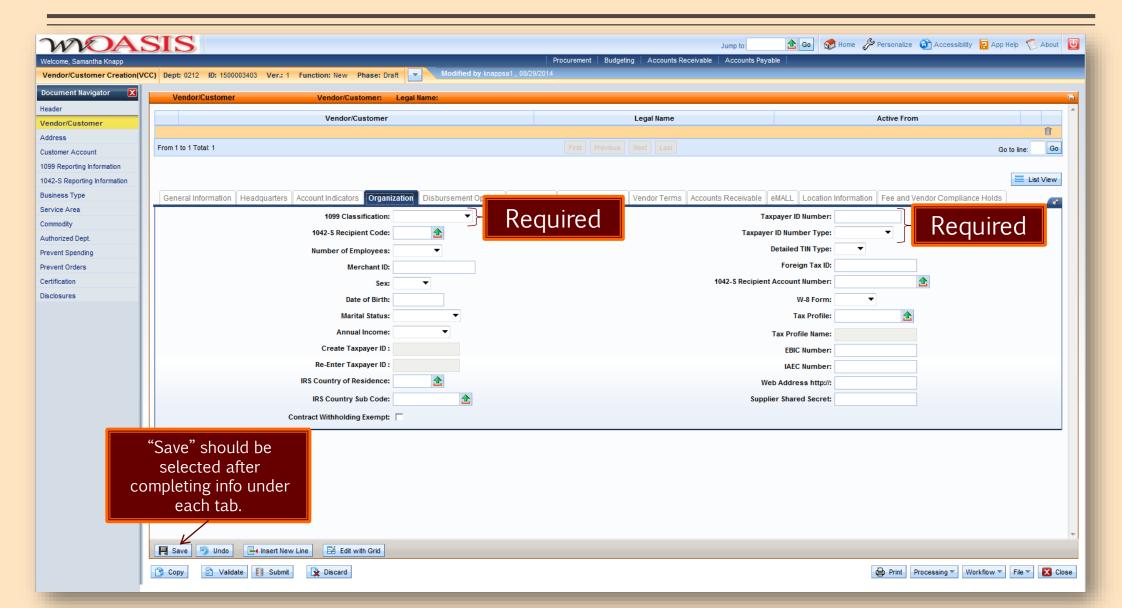

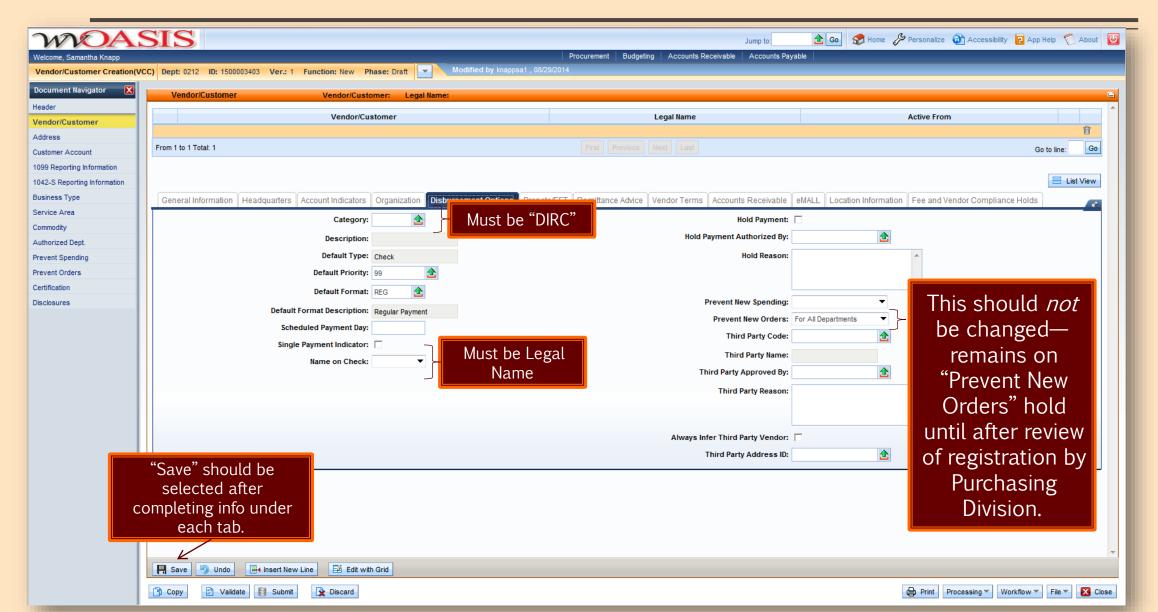

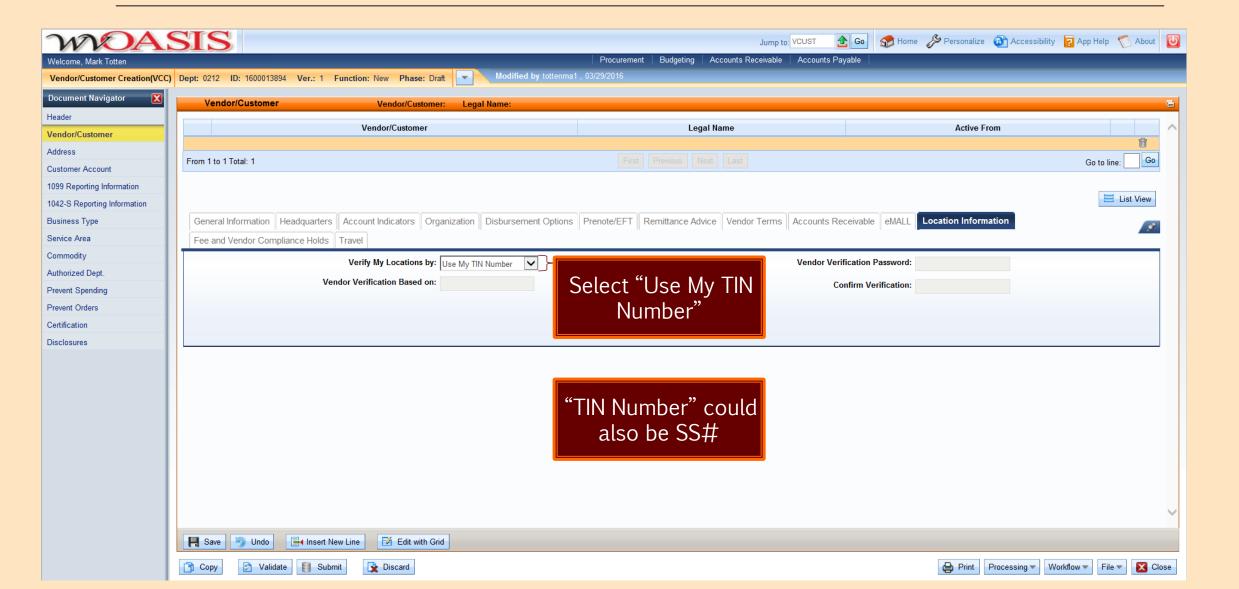

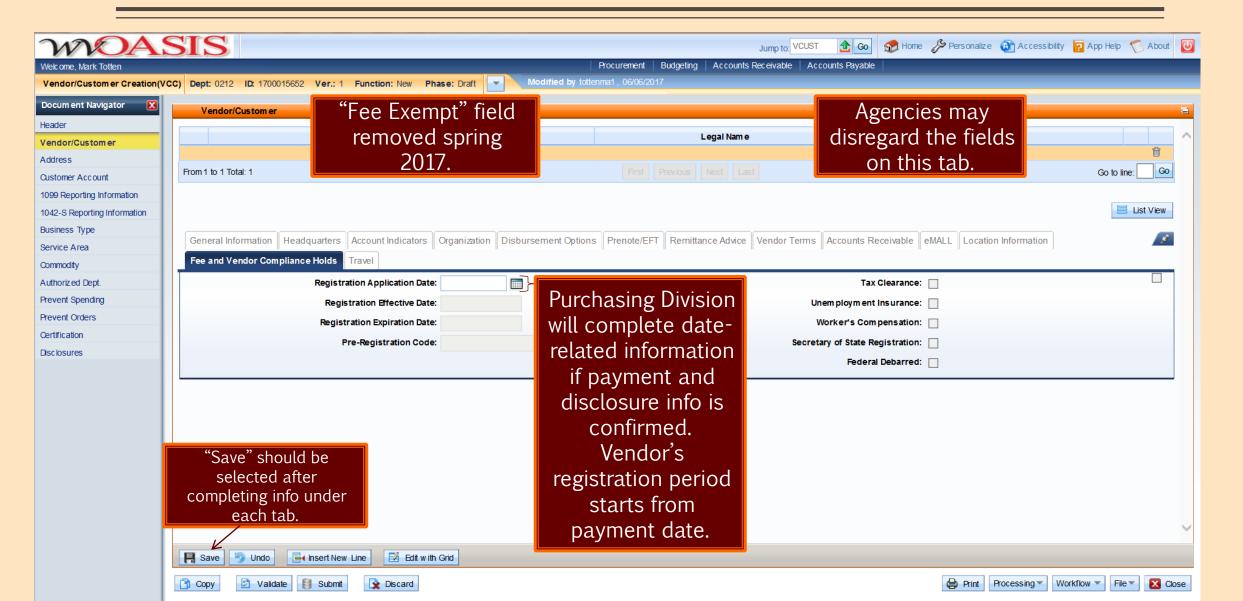

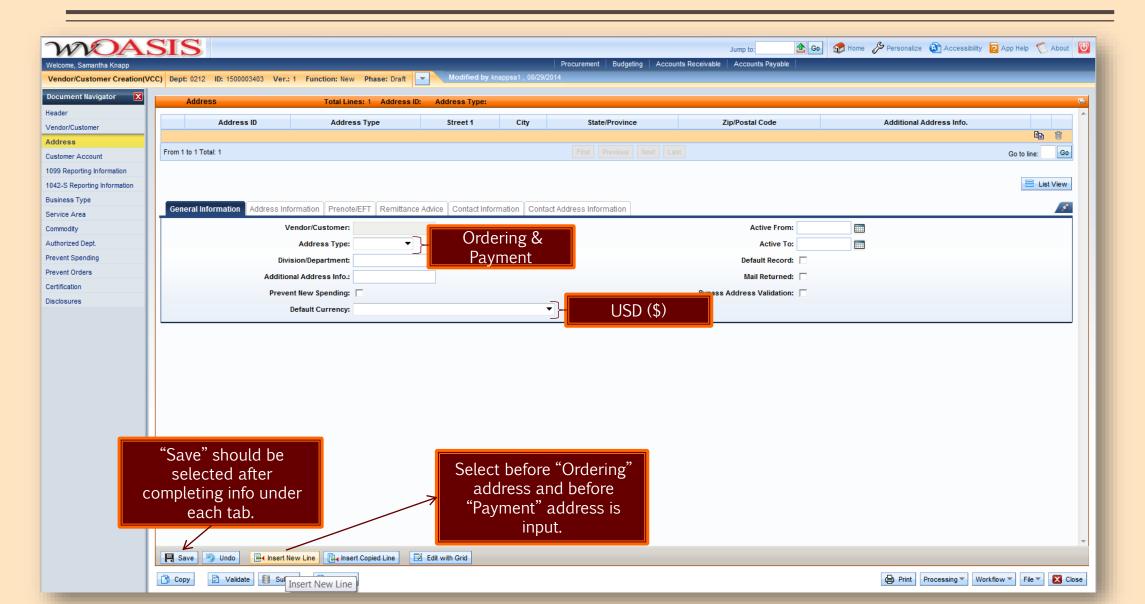

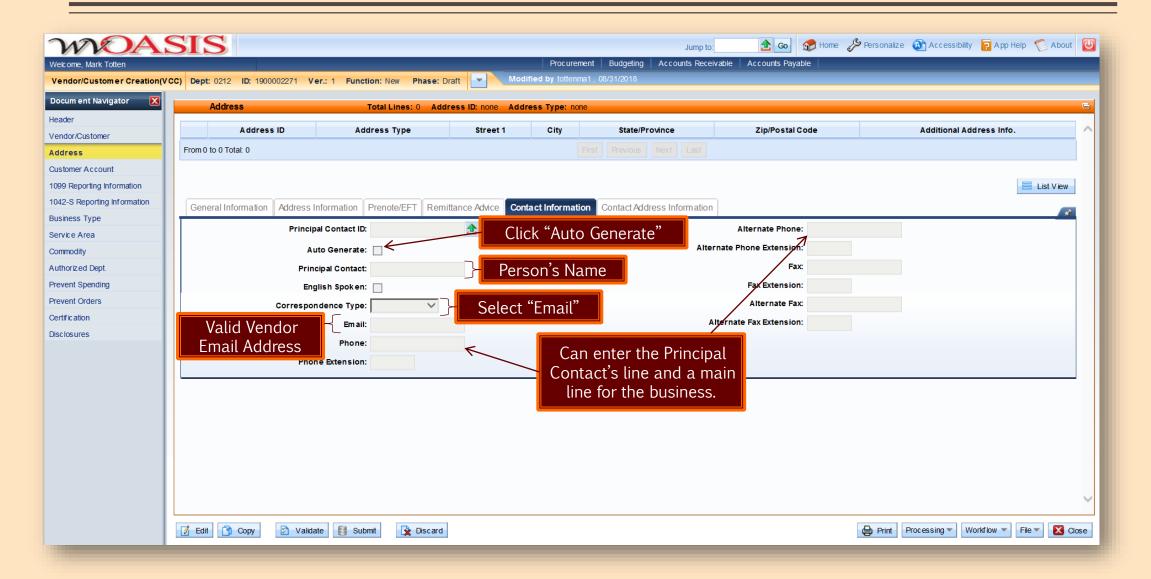

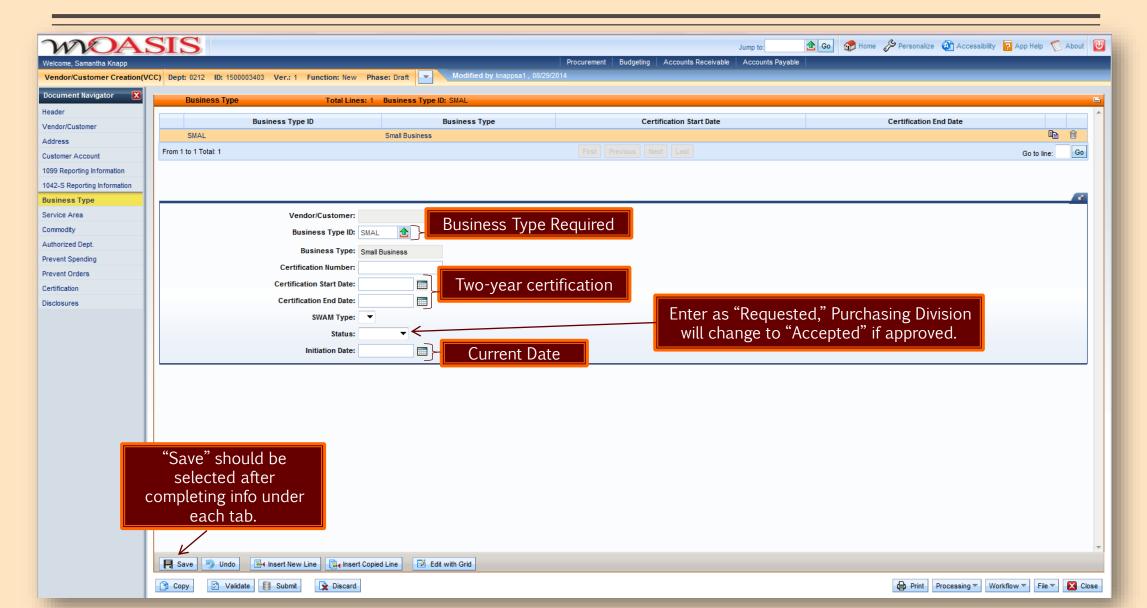

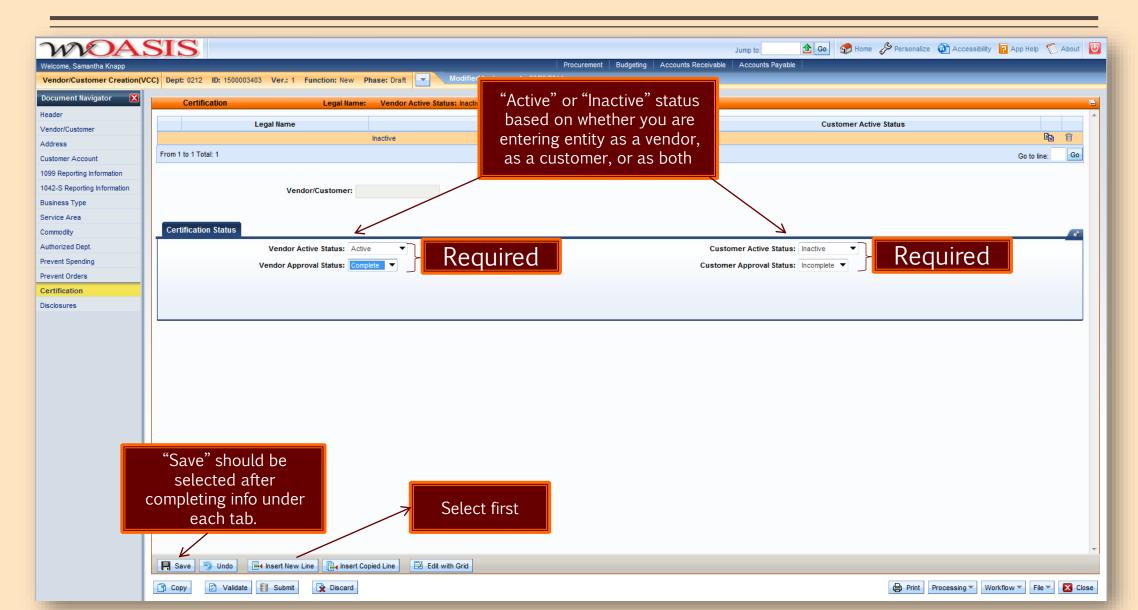

#### The VCM Document

- The VCM is used to modify an existing Vendor/Customer record
- Each VCM page contains virtually the same components as the VCC document and VCUST table
  - Enables the user to find the appropriate fields for data entry more readily
- Primary difference between VCC and VCM is the "Line Action" field

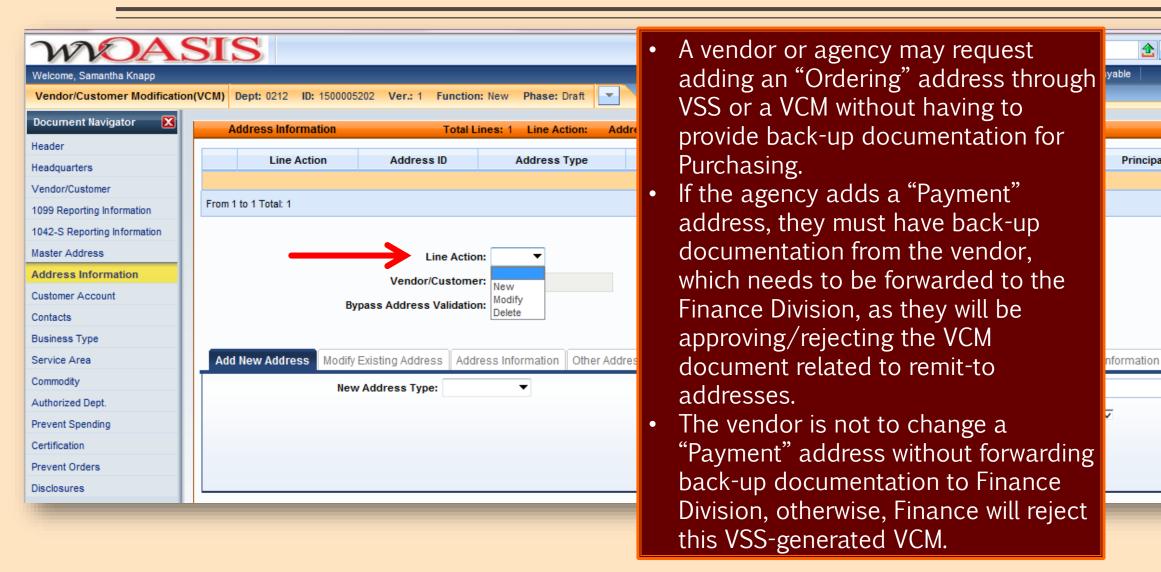

**⚠** Go

Principal Contact

Mome 1

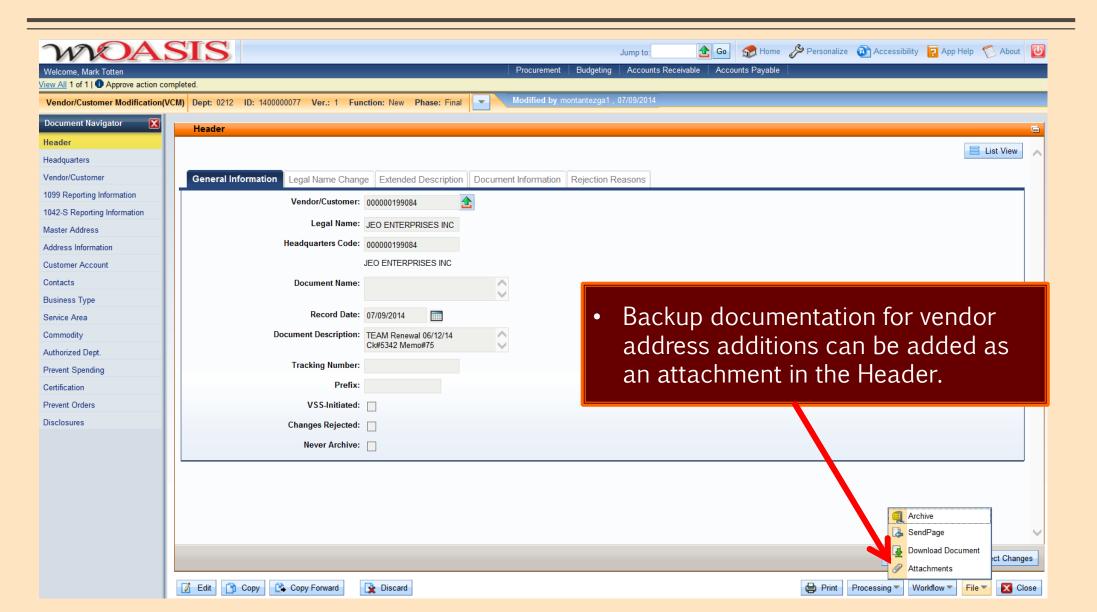

### Transactional Exemption Process

- VNREGEX table in wvOASIS
- \$5,000 threshold related to \$125 vendor registration fee
- Vendor registration fee exemption for specific transactions

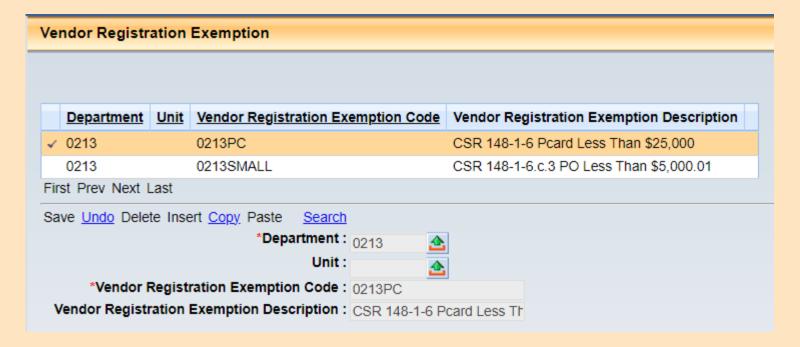

### Transactional Exemption Process

- Additional handbook-related transactional exemption codes to vendor registration deployed to all Departments in 2016
- Code usage reviewed by Purchasing Division Inspection Unit; letters sent to agencies

#### Vendor Registration Exemption

|   | <u>Department</u> | <u>Unit</u> | Vendor Registration<br>Exemption Code | Vendor Registration Exemption Description                                                                                      |
|---|-------------------|-------------|---------------------------------------|----------------------------------------------------------------------------------------------------|
| 4 | 0213              |             | 0213ADVERTISING                       | Advertising pursuant to the Purchasing Procedures Handbook Section 9.1 at WVPurchasing.gov                                     |
|   | 0213              |             | 0213ATTORNEY                          | Attorneys and law firms pursuant to the Purchasing Procedures Handbook Section 9.3 at WVPurchasing.gov                         |
|   | 0213              |             | 0213AVIATIONFUEL                      | Aviation fuel pursuant to the Purchasing Procedures Handbook Section 9.4 at WV Purchasing.gov                                  |
|   | 0213              |             | 0213COURTORDER                        | Court-ordered payments pursuant to the Purchasing Procedures Handbook Section 9.20 at WV Purchasing.gov                        |
|   | 0213              |             | 0213COURTPLACEMENT                    | Court-ordered placements pursuant to the Purchasing Procedures Handbook Section 9.6 at WVPurchasing.gov                        |
|   | 0213              |             | 0213DUES                              | $Professional\ association\ dues\ pursuant\ to\ the\ Purchasing\ Procedures\ Handbook\ Section\ 9.12\ at\ WV\ Purchasing. gov$ |
|   | 0213              |             | 0213EMERGENCYSVCS                     | Emergency services, non-construction, non-architectural, non-engineering purrsuant to the Purchasing Procedures F              |
|   | 0213              |             | 0213ENTERTAINER                       | Entertainers pursuant to the Purchasing Procedures Handbook Section 9.7 at WV Purchasing.gov                                   |
|   | 0213              |             | 0213HISTORICAL                        | Artw ork and historical items pursuant to the Purchasing Procedures Handbook Section 9.2 at WVPurchasing.gov                   |
|   | 0213              |             | 0213HOSPITALITY                       | Hospitality pursuant to the Purchasing Procedures Handbook Section 9.8 at WVPurchasing.gov                                     |

### Transactional Exemption Process

• Code input into the "Vendor Registration Exemption" field within the Header portion of the wwOASIS award document under the General Information tab

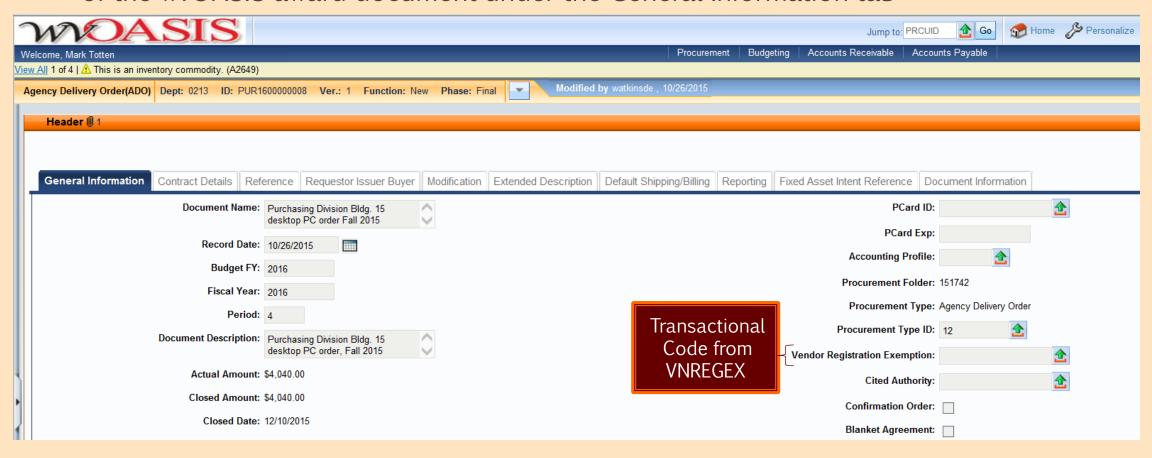

### The Registration Process: WV-1 Form

- Used to register vendors who want to participate in the competitive bid process and receive orders from state agencies
  - This form requires the \$125 fee
- Fee may be paid over the telephone via credit card
- Vendors are to mail all WV-1 forms and payment directly to the Purchasing Division
- New WV-1 effective 7/25/2023

**WV-1**REV. 06/10/2021

☐ New ☐ Update

STATE OF WEST VIRGINIA - PURCHASING DIVISION

#### VENDOR REGISTRATION AND DISCLOSURE STATEMENT AND SMALL, WOMEN-, AND MINORITY-OWNED BUSINESS CERTIFICATION APPLICATION

Before a vendor is eligible to sell goods and/or services to the State of West Virginia, the West Virginia Code §5A-3-12 requires all vendors to have on file with the West Virginia Purchasing Division a completed Vendor Registration and Disclosure Statement. All vendors wishing to participate in the competitive bid process and receive purchase orders from the State of West Virginia exceeding \$2,500 in aggregate across all state agencies are required to complete the Vendor Registration and Disclosure Statement (WV-1 form) and pay a \$125,00 annual fee. Payment of the annual fee includes email notifications on bid opportunities based on the commodities and services selected upon registering in the Vendor Self-Service (VSS) portal at wvOASIS.gov. Please complete this form in its ENTIRETY and return it with a check or money order made payable to the STATE OF WEST VIRGINIA in the amount of \$125.00. Incomplete forms will not be processed and will be returned to the vendor. Please send completed form and payment to:

> Purchasing Division - Vendor Registration 2019 Washington Street East Charleston, WV 25305-0130

Whenever a change occurs in the information submitted, such change shall be reported immediately in the same manner as required in the original disclosure statement (West Virginia Code §SA-3-12). Vendors doing business with the State of West Virginia are expected to abide by the Vendor Code of Conduct available online at www.state.wv.us/admin/purchase/vrc/vendorconduct.pdf.

Privacy Notice: The Purchasing Division is required to collect certain information as stated in *West Virginia Code*, the Vendor Registration and Disclosure Statement forms, and other documents to facilitate the state bidding and contract administration processes. This information is stored in a secure environment, but unless specifically protected under state law, any information provided may be inspected by or disclosed to the public.

Vendors are also required to be licensed and in good standing in accordance with any and all state and local laws and requirements by any state or local agency of West Virginia, including, but not limited to, the West Virginia Secretary of State's Office, the West Virginia Tax Department, West Virginia Insurance Commission, or other state agencies or political subdivisions. Failure to do so may result in delay of or disqualification from a contract award pursuant to **West Virginia Code of State Rules** §148-1-6.1.7.

Should you need additional information relating to vendor registration, please visit www.state.wv.us/admin/purchase/VendorReg.html. Questions concerning this Vendor Registration and Disclosure Statement may be directed to the Purchasing Division at (304) 558-2311.

WV-1 - Revised 06/10/2021 Pag

### The Registration Process: WV-1A Form

WV-1A REV. 06/10/202 ■ New ■ Update

STATE OF WEST VIRGINIA - PURCHASING DIVISION

#### VENDOR REGISTRATION AND DISCLOSURE STATEMENT AND SMALL, WOMEN-, AND MINORITY-OWNED BUSINESS CERTIFICATION APPLICATION

Before a vendor is eligible to sell goods and/or services to the State of West Virginia, the West Virginia Code §SA-3-12 requires all vendors to have on file with the West Virginia Purchasing Division a completed Vendor Registration and Disclosure Statement. Vendors supplying sole source goods or services to West Virginia state agencies, or competitive purchases of \$2,500 or less annually in aggregate across all state agencies are required to complete the Vendor Registration and Disclosure Statement (WV-1A form). If the amount for competitive purchases exceed \$2,500 in aggregate across all state agencies in any one year, a \$125.00 annual fee is required. Payment of the annual fee includes email notifications on bid opportuitis based on the commodities and services selected upon registering in the Vendor Self-Service (VSS) portal at wvOASIS.gov. Please complete Part I of this form in its ENTIRETY and return to the state agency listed below for their completion of Part II. The agency will forward this form to the West Virginia Purchasing Division for processing. Incomplete forms will not be processed and will be returned to the vendor. Please return all correspondence to:

STATE AGENCY:

ADDRESS:

CITY, STATE, ZIP:

Whenever a change occurs in the information submitted, such change shall be reported immediately in the same manner as required in the original disclosure statement (West Virginia Code \$5A-3-12). Vendors doing business with the State of West Virginia are expected to abide by the Vendor Code of Conduct available online at www.state.wv.us/admin/purchase/vrc/vendorconduct.pdf.

Privacy Notice: The Purchasing Division is required to collect certain information as stated in West Virginia Code §SA-3-12, other applicable sections of the West Virginia Code, the Vendor Registration and Disclosure Statement forms, and other documents to facilitate the state bidding and contract administration processes. This information is stored in a secure environment, but unless specifically protected under state law, any information provided may be inspected by or disclosed to the public.

Vendors are also required to be licensed and in good standing in accordance with any and all state and local laws and requirements by any state or local agency of West Virginia, including, but not limited to, the West Virginia Secretary of State's Office, the Wispinia Tax Department, West Virginia Insurance Commission, or other state agencies or political subdivisions. Failure to do so may result in delay of or disqualification from a contract award, pursuant to West Virginia Code of State Rules §148-1-6.17. If you have any questions concerning this Vendor Registration and Disclosure Statement, please contact the Purchasing Division at (304) 558-2311.

Questions concerning this Vendor Registration and Disclosure Statement may be directed to the Purchasing Division at (304) 558-2311. Should you need additional information relating to vendor registration, please visit www.state.wv.us/admin/purchase/VendorReg.html.

WV-1A - Revised 06/10/2021

- Used to register sole-source vendors
- Also used to register vendors selling competitive goods or services \$5,000 or less per year
- Vendor can complete and later create VSS login after VCUST entry
- No fee is required
- Part I vendor completes
- Part II agency completes and agency's procurement officer signs

### The Registration Process: WV-1A Form

- WV-1A form can also be used by a vendor needing to submit information missing from original registration or through their VSS registration.
- Include wwOASIS Doc ID # on WV-1A if a corresponding electronic document exists. Also, the agency must either include a W-9 or indicate (on the form) that a W-9 has been sent to Finance Division.
- New WV-1A effective 7/25/2023.

| V-1A<br>EV. 08/10/2021                                                                                                    | ☐ New                                                                                                    | Update                                                                                                    |
|----------------------------------------------------------------------------------------------------|----------------------------------------------------------------------------------------------------|----------------------------------------------------------------------------------------------------|
| STATE OF WEST VIRGINIA - PURCHASING DIVISION                                                                                                    |                                                                                                    |                                                                                                    |
| VENDOR REGISTRATION AND DISCLOSURE S<br>AND SMALL, WOMEN-, AND MINORITY-OWNEI<br>CERTIFICATION APPLICATION                                                                                                    |                                                                                                    |                                                                                                    |
| efore a vendor is eligible to sell goods and/or services to the State of West Virginia, the<br>quires all vendors to have on file with the West Virginia Purchasing Division a completed Ve<br>atement. Vendors supplying sole source goods or services to West Virginia state agencie, 500 or less annually in aggregate across all state agencies are required to complete the Ve<br>atement (WV-1A form). If the amount for competitive purchases exceed \$2,500 in aggre<br>pro very a \$125.00 annual fee is required. Payment of the annual fee includes email<br>seed on the commodities and services selected upon registering in the Vendor Self-Service (VS<br>umplete Part I of this form in its ENTIRETY and return to the state agency listed below for<br>encry will forward this form to the West Virginia Purchasing Division for processing, Incomp<br>and will be returned to the vendor. Please return all correspondence to: | endor Registrati<br>ies, <b>or</b> competi<br>endor Registrati<br>egate across all<br>notifications or<br>is) portal at <b>wv</b> (<br>r their complet | on and Disclosure<br>itive purchases of<br>on and Disclosure<br>state agencies in<br>bid opportunities<br>DASIS.gov. Please<br>ion of Part II. The |
| STATE AGENCY:                                                                                                    |                                                                                                    |                                                                                                    |
| ADDRESS:                                                                                                    |                                                                                                    |                                                                                                    |
| CITY, STATE, ZIP:                                                                                                    |                                                                                                    |                                                                                                    |
| henever a change occurs in the information submitted, such change shall be reported imr<br>quired in the original disclosure statement (West Virginia Code §SA-3-12). Vendors doing busir<br>e expected to abide by the Vendor Code of Conduct available online<br>urchase/vrc/vendorconduct.pdf.                                                                                                    | ness with the Sta                                                                                                    | te of West Virginia                                                                                                    |
| ivacy Notice: The Purchasing Division is required to collect certain information as stated in Wiplicable sections of the West Virginia Code, the Vendor Registration and Disclosure Statemer cilitate the state bidding and contract administration processes. This information is stored in ecifically protected under state law, any information provided may be inspected by or disclose                                                                                                    | nt forms, and o                                                                                                    | ther documents to<br>nment, but unless                                                                                                    |
| endors are also required to be licensed and in good standing in accordance with any and all state any state or local agency of West Virginia, including, but not limited to, the West Virginia Se riginia Tax Department, West Virginia Insurance Commission, or other state agencies or poli ay result in delay of or disqualification from a contract award, pursuant to <b>West Virginia Code</b> we any questions concerning this <b>Vendor Registration and Disclosure Statement</b> , please conta                                                                                                    | cretary of State<br>itical subdivision<br>of State Rules §                                                                                             | 's Office, the West<br>ns. Failure to do so<br>148-1-6.1.7. If you                                                                                 |
| uestions concerning this Vendor Registration and Disclosure Statement may be directed<br>04) 558-2311. Should you need additional information relating to vendor registration, p<br>www.state.wv.us/admin/purchase/VendorReg.html.                                                                                                    |                                                                                                    | sing Division at                                                                                                    |

#### **SWAM Certification**

- The West Virginia Purchasing Division incorporated the Small, Women-, and Minority-Owned Businesses (SWAM) Certification Application as part of the vendor registration process
  - May be applied for through Vendor Self-Service registration or using the WV-1 or WV-1A
- Created by West Virginia Code §5A-3-59
- CSR §148-2-1 et seq. requires vendors to re-certify every two years in order to continue compliance

#### **SWAM Certification Check**

- How to check a vendor's SWAM status in wvOASIS
  - "Jump to" VCUST table
  - Search and select appropriate vendor/customer record
  - On the Document Navigator, click on the Business Type section within the vendor/customer (VCUST) record

#### **SWAM Certification Check**

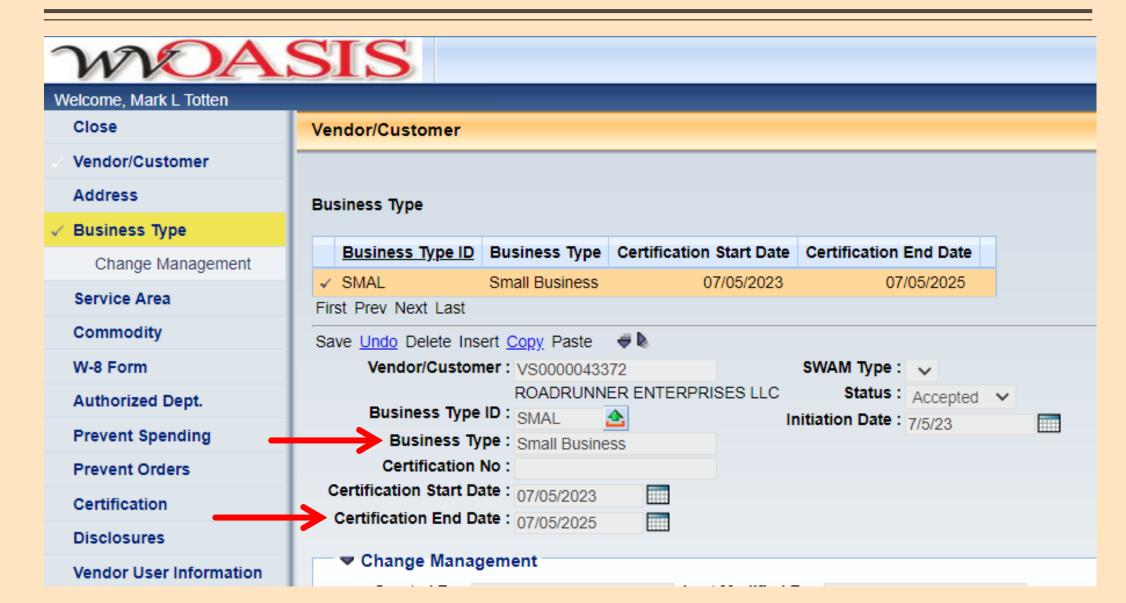

#### **SWAM Vendors**

- Purchasing Division's Vendor Registration web page features information on SWAM Certification
  - www.state.wv.us/admin/purchase/VendorReg.html
  - Also includes Current SWAM Vendor List for State of West Virginia

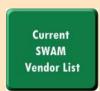

- Agencies can consult SWAM Vendor List PDF
  - Updated every business day with data from wvOASIS
  - Searchable by CTRL+F shortcut
- Non-resident SWAM vendors part of Vendor Preference Certificate (for appropriate commodities)
- At end of each FY, agencies must submit a SWAM report to the Purchasing Division
  - Excel template downloadable from http://intranet.state.wv.us/admin/purchase/procedures.html
  - Agency-accessible reports also available in Business Intelligence
    - WV-FIN-PROC-039 does not include Purchasing Card transactions to SWAM-Certified vendors
    - WV-FIN-AP-061 includes Purchasing Card and GAX transactions to SWAM-Certified vendors

- The role of the state agency procurement officer is more vital than ever
- Must ensure Ordering and Payment requirements are in place for every transaction processed on behalf of your state agency
- Each side of an expenditure transaction includes state agency requirements, compliances, or registrations
- Completing these steps in the proper order facilitates an award that not only complies with state law, but processes more smoothly in wvOASIS and prevents issues with your vendor or with state agency requirements

# State Agency Responsibilities (Ordering and Payment)

• A transaction's order-from and remit-to requirements include, but not limited to:

| Ordering                                    |                                                 | Payment                   |  |
|---------------------------------------------|-------------------------------------------------|---------------------------|--|
| Purchasing<br>Division                      |                                                 | Finance Division          |  |
| Secretary of State                          | Delivery, Receipt,                              | State Auditor's<br>Office |  |
| State Tax<br>Department                     | and Acceptance of<br>Commodities or<br>Services |                           |  |
| WorkForce West<br>Virginia                  |                                                 |                           |  |
| Offices of the<br>Insurance<br>Commissioner |                                                 |                           |  |

- Purchasing Division Vendor Registration
  - Promote vendor use of Vendor Self-Service for vendor registration or furnish appropriate form to vendors with whom you wish to do business
  - Ensure that vendors register prior to your agency issuing a purchase order, written or verbal, and before the agency receives commodities or services from any vendor
    - Also verify hold statuses before creating wvOASIS award document

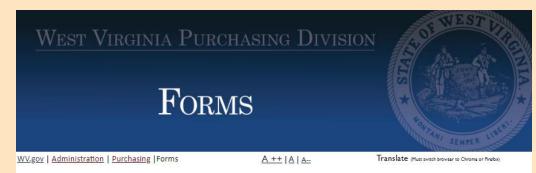

The following forms are in PDF format. Use your Adobe Reader (TM) to view and print them:

Agency | Alternative Purchasing Methods | Construction | Contract Management

Miscellaneous | RFP Packet | Surplus/Inventory Management | Templates

Terms and Conditions | Travel Management | Vendor | Resources

- If registering a vendor by providing a WV-1A paper vendor registration form:
  - Type <u>your</u> agency's name and mailing address on the WV-1A when you send it to the vendor
  - Inform vendors to mail the WV-1A forms back to the agency, not Purchasing Division
  - Complete Part II
    - Procurement officer signs and forwards WV-1A to the Purchasing Division
    - WV-1A forms without Part II completed and signed by the agency may not be processed
      - WV-1A Part II updated September 2015 to clarify fee exemption on a transactional basis

STATE AGENCY:

CITY, STATE, ZIP:

ADDRESS:

| WV-1A<br>REV. 07/25/2023                                                                                                    | ☐ New                                                                                       | Update                                                                                                    |
|----------------------------------------------------------------------------------------------------|---------------------------------------------------------------------------------------------|----------------------------------------------------------------------------------------------------|
| STATE OF WEST VIRGINIA - PURCHASING DIVISION                                                                                                    |                                                                                             |                                                                                                    |
| VENDOR REGISTRATION AND DISCLOSURE STA<br>AND SMALL, WOMEN-, AND MINORITY-OWNED B<br>CERTIFICATION APPLICATION                                                                                                    |                                                                                             |                                                                                                    |
| Before a vendor is eligible to sell goods and/or services to the State of West Virginia, the West requires all vendors to have on file with the West Virginia Purchasing Division a completed Vendor Statement. Vendors supplying sole source goods or services to West Virginia state agencies, of \$5,000 or less annually in aggregate across all state agencies are required to complete the Vendor Statement (WV-1A form). If the amount for competitive purchases exceed \$5,000 in aggregate any one year, a \$125.00 annual fee is required. Payment of the annual fee includes email notificated based on the commodities and services selected upon registering in the Vendor Self-Service (VSS) possible to the Vendor Self-Service (VSS) possible to the Vendor Self-Service (VSS) possible to the Vendor Self-Service (VSS) possible to the Vendor this form to the West Virginia Purchasing Division for processing. Incomplete and may be returned to the vendor. Please return all correspondence to: | r Registration or competition registration across all fications on ortal at wvCoir completi | on and Disclosure<br>tive purchases of<br>on and Disclosure<br>state agencies in<br>bid opportunities<br>DASIS.gov. Please<br>on of Part II. The |

- Prior to promoting registration through the Vendor Self-Service portal or sending a WV-1 or WV-1A form to a vendor, check the VCUST table first to see if the vendor is already registered
  - If found, verify if vendor's business entity is still operating under the same tax ID
  - Check "holds" on the vendor/customer record you need to use
- If vendor is not familiar with wwOASIS information for vendors is available at WVPurchasing.gov and http://www.state.wv.us/admin/purchase/oasis.html.
- Do not complete any portion of the paper forms for the vendor, or alter the form once received

## Purchasing Division Responsibilities

- Review all paper forms or wvOASIS documents for compliance, disclosure information (such as federal tax ID), and payment of annual fee
- Check to make sure the entity is not already registered under a different vendor/customer record
- Determine whether the vendor is registering as a new vendor or updating their previous registration

## Purchasing Division Responsibilities

- Purchasing Division cannot process incomplete vendor registration forms, whether received through wvOASIS workflow or paper registration forms
  - "Prevent New Orders" hold will not be removed until all registration requirements are complete
- Incomplete WV-1 forms will be returned to the vendor
- Incomplete WV-1A forms may be returned to the requesting agency's procurement officer
- Vendors who have not completed the required disclosures or payment of the annual fee will not be taken off the "Prevent New Orders" hold

## Vendor Registration Web Pages

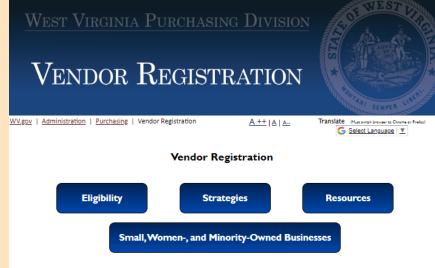

The administrative piece of the West Virginia Purchasing Division's Vendor Registration office strives to quickly and efficiently complete the process by which business entities become eligible to receive contracts and orders from West Virginia state agencies. In addition, so you may become knowledgeable of the state purchasing process's opportunities, our division's informational outreach can provide details on how you

may pursue state business.

#### Why does state government buy from the private sector?

State of West Virginia agencies sometimes seek to procure goods or services that cannot be manufactured or performed internally, or where it is not cost efficient to do so. In these cases, we refer to these external sources as "vendors." Increased competition for state contracts within the vendor community and the bulk-buying power of the state results in lower prices for goods and services needed by our agencies.

#### What makes you eligible to receive state orders?

The West Virginia Purchasing Division registers vendors to do business with state agencies, in accordance with West Virginia Code §5A-3-12. By the authority granted in this section of the code, registration is required of any vendor receiving a purchase or order. You must register before goods are delivered or before services are performed for a state agency. West Virginia Code §5A-3-12 also requires a disclosure of information, such as legal names under which a vendor is doing business, the entity's current active federal tax identification number, and their physical address.

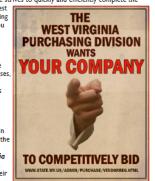

Payment of Annual Fee

#### Completed Purchasing Division Vendor Registration

Disclosure of Information about your business entity, such as:

- Legal Name
- Business's physical address
- Telephone number
- Current active federal tax identification number for business entity
- . Dun & Bradstreet number, if possible
- https://www.dnb.com/duns-number/lookup.html

- Registration section of Purchasing Division website offers online resources to vendor community
- "Vendor Registration" menu option on WVPurchasing.gov

First launched June 2012 and

reorganized July 2023, Vendor

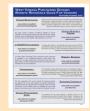

The Vendor Registration program is administered by state employees using the wvOASIS system in conjunction with data received through the Vendor Self-Service portal, accessible only to the vendor community. Vendors are

## Vendor Registration Web Pages

- Launched August 2015, Vendor Registration section of Purchasing Division intranet site offers online resources specific to agency procurement officials
- http://intranet.state.wv.us/admin/ purchase/VendorReg.html

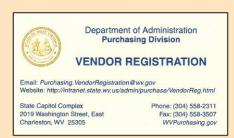

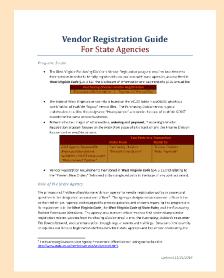

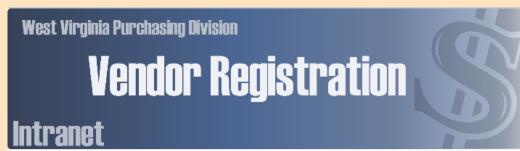

WV.gov | Administration | Purchasing | Purchasing Intranet | Vendor Registration

#### Vendor Registration for State Agency Employees

This page contains information for state agency procurement employees regarding the Purchasing Division's Vendor Registration policies and procedures and your role in the vendor registration process required by **West Virginia Code** §5A-3-12. Information about this process, its policies, and the procedures related to the program's administration through the wvOASIS system can be found below and on our <u>Vendor Registration FAQ page</u>, also on the state intranet, which also contains information specific to our state agency procurement partners. In addition, the Purchasing Division's <u>Vendor Registration Guide for State Agencies</u> is a valuable resource for procurement employees involved with the vendor registration process.

Vendors must register with the Purchasing Division before receiving a purchase order or award document of any value. In the event that your transaction or the vendor's aggregate total sales across all state agencies exceed \$2,500.00, a \$125.00 annual fee is required from the vendor. According to §5A-3-12, "The director may not accept any bid received from any vendor unless the vendor has paid the annual fee ... and has filed with the director an affidavit ... disclosing ... information." Several exceptions to the vendor registration annual fee are detailed in Section 9 of the Purchasing Division Procedures Handbook.

Purchasing Division Vendor
Registration

Disclosure of Information Payment of Annual Fee

VENDOR REGISTRATION FREQUENTLY-ASKED QUESTIONS FROM STATE AGENCY EMPLOYEES

There are two ways to determine if a vendor/customer has an existing account with the state bef document or with the vendor registration process. A state agency employee can "jump" to the V recommended before proceeding with an award document. In addition, a vendor can check their Vendor Self-Service Portal at wvOASIS.gov.

Checking a Vendor's Registration through the VCUST table in wvOASIS

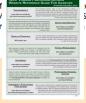

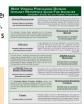

## West Virginia Purchasing Bulletin

- Used to advertise all competitive purchases expected to exceed \$20,000
  - Can also include lesser-value solicitations if state agency chooses
- Agencies may access using the "View Published Solicitations" button on Vendor Self-Service
- Click on specific solicitation's ID number link to view appropriate solicitation information, including specifications
- Vendors benefit from knowing where solicitation opportunities are advertised

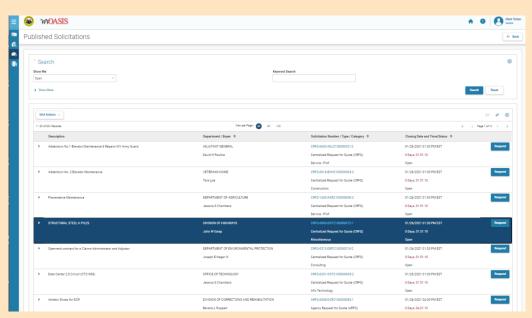

## West Virginia Purchasing Bulletin History

- December 1, 1989: First issue of Bulletin published
- Published twice monthly until October 2, 2001
- October 2, 2001: Bulletin published weekly
- July 1, 2002: Posted weekly on Purchasing Division's web site, in addition to published weekly
  - Hard copy mailed to vendors every other week
- June 1, 2005: Posted every Friday on web site only
  - Hard copies are no longer mailed to vendors
- June 16, 2014: Vendor Self-Service early-access period open for use by the vendor community
- July 8, 2014: Phase C of wvOASIS went live; Bulletin migrated to Vendor Self-Service portal
  - Remaining TEAM-era solicitations still published by Purchasing Division
- October 10, 2014: Last issue of weekly Purchasing Division-published Bulletin

## Targeted Vendor Outreach

- One potential measure of the public procurement process's health is the level of vendor responsiveness.
- More vendors responding to solicitations increase your chances of a successful award.
- Some agencies require unique commodities.
- Increased competition can mean "lower" low bids for your agency.

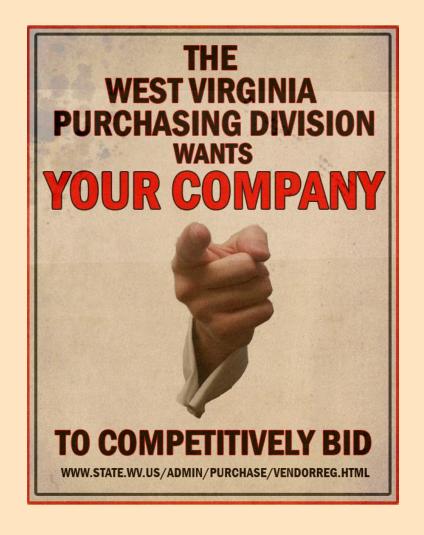

## Targeted Vendor Outreach

#### • Automatic email notices from wvOASIS system:

From: <notifications@wvoasis.gov>
Date: Tue, Jul 26, 2023 at 4:58 AM

Subject: ADVMAIL: SOLICITATION <ARFQ 0123 XYZ2400000001, Amendment 0>

HAS BEEN PUBLISHED To: <br/>
<a href="mailto:bids@vendor.com">bids@vendor.com</a>>

To Whom It May Concern:

This message is to notify you and your location that the following solicitation 0 has been published.

Solicitation: ARFQ 0123 XYZ240000001, Amendment 0 Description: Request for Quotation – Widgets for Babydog

Click here to view the

solicitation: <a href="https://prd311.wvoasis.gov/PRDVSS1X1ERP/Advantage4?openDoc=openDoc&DocumentCode=ARFQ&DepartmentCode=0123&DocumentID=XYZ2400000001&D">https://prd311.wvoasis.gov/PRDVSS1X1ERP/Advantage4?openDoc=openDoc&DocumentCode=ARFQ&DepartmentCode=0123&DocumentID=XYZ2400000001&D</a>

ocumentVersNo=1&Destination=pSolication

The following commodities are included in this solicitation 35429523 Widgets to entertain wolf descendants

## Find Vendors By Commodity Codes on File in VCUST

- Business Intelligence > Advantage Financial > Procurement > WV-FIN-VN-010 Vendors by Commodity
  - Identify a larger solicitation audience by the commodity code(s) specified by vendor in their record.
    - wvOASIS > VCUST > Commodity
  - State agencies can run the above report in Business Intelligence by the UNSPSC commodity code relevant to their solicitation and export the data to Excel to further analyze vendor contact information.
  - Give your potential bidding audience a standard heads up directing them to a specific active solicitation.
  - Manually contacting vendors targeted by commodity is the most reliable method to inform your potential bidders of solicitation opportunities.
  - Illustrated steps available at http://intranet.state.wv.us/admin/purchase/vendoroutreach.html.

# WV-FIN-VN-010 Vendors by Commodity

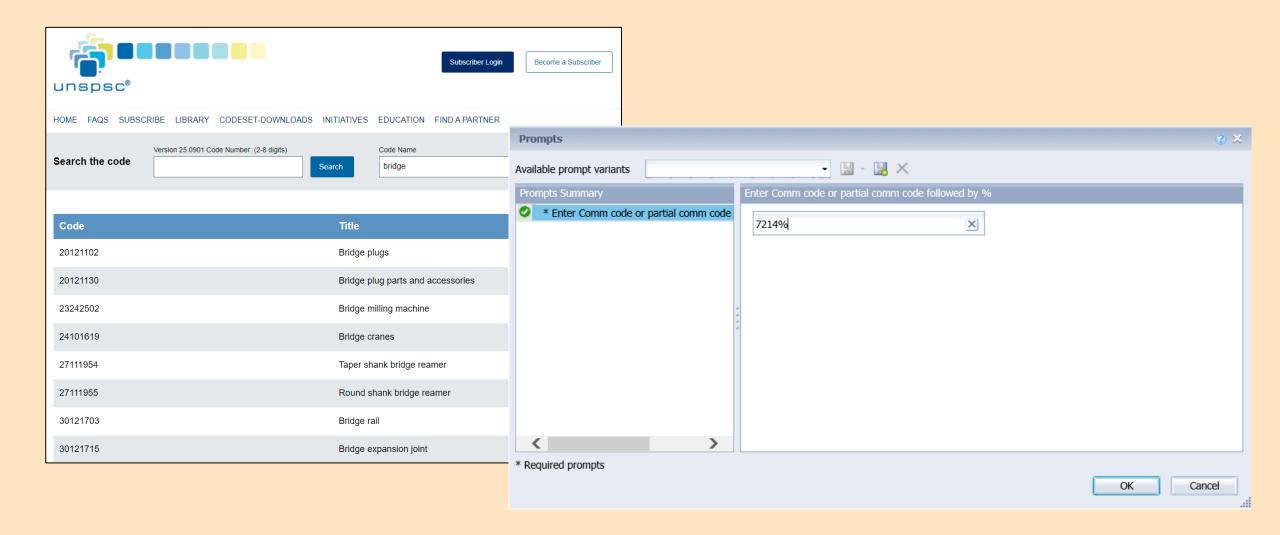

## WV-FIN-VN-010 Vendors by Commodity

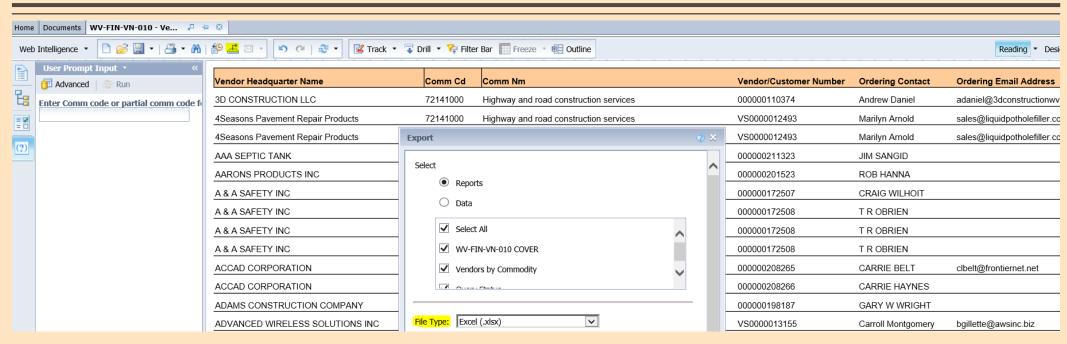

- The data output by Business Intelligence can be saved as a Microsoft Excel file for sorting and review of vendor data.
- Other options for saving data exist, but Excel allows easy sorting and copying of potential vendor information.

## WV-FIN-VN-010 Vendors by Commodity

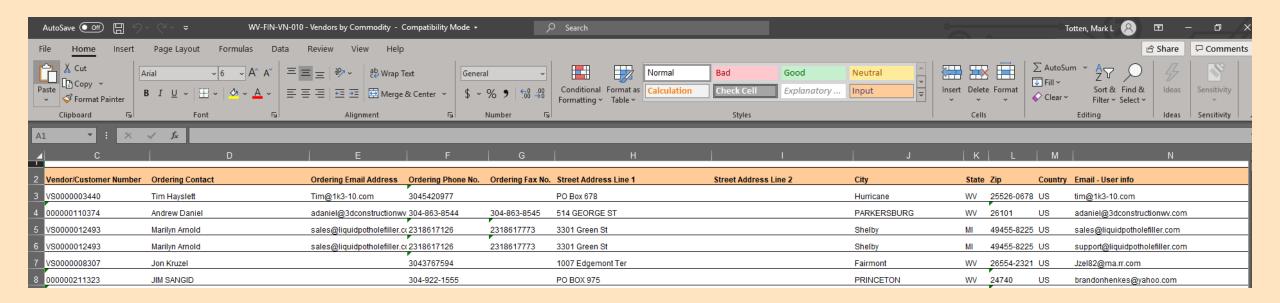

- Exported spreadsheet conveniently centralizes entity name, wvOASIS v/c #, Ordering address, telephone number(s), and email address(es) on file for prospective vendors.
  - Some record duplication exists to display multiple contact persons.

#### In Review

- Purchasing Division maintains the "Prevent New Orders" field on the VCUST table; the Finance Division is responsible for "Hold Payment."
- Before you proceed with the Vendor/Customer registration process, determine if the Vendor/Customer already has an account with the State.
  - VCUST table in wvOASIS
  - "Fingerprint" tax identification number
  - Check "Prevent New Orders" hold and "Hold Payment" status prior to creating award document and proceed accordingly ("Ready, Aim, Fire")
- If account exists, encourage the Vendor/Customer to request any change(s) to their account directly through the Vendor Self-Service portal *or* submit a VCM document from your agency.
  - Electronic method of registration preferred

#### In Review

- Use resources at your disposal to navigate through the process and its requirements.
- Vendor Self-Service account creation does not equate to registration with any state agency.
- If no account exists, encourage the Vendor/Customer to complete the application process through Vendor Self-Service *or* submit a WV-1 or WV-1A form, *or* submit the VCC document from your agency.
  - If registering a vendor with a VCC document, have all information received from vendor documented in order to verify your source; do not rely on Internet searches.

#### In Review

- Registrations, re-registrations, and account updates are pending review of the state.
  - Clicking "VCM Query" at the bottom of an entity's VCUST record will list any pending workflow documents under review by an agency.
- Vendor Registration policies apply transactionally, not by vendor.
  - VNREGEX code usage part of Inspection Unit's review of all agencies; letters are being sent to state agencies regarding specific misuses.
- Refer vendor community to WVPurchasing.gov's "Vendor Registration" section; agencies regularly check Purchasing Division intranet's Vendor Registration section.

## If You Need Help

- Your first line of assistance is with your agency-designated procurement officer.
  - www.state.wv.us/admin/purchase/vrc/agencyli.html
- For system-related problems, please contact the wwOASIS Help Desk toll free at (855) 666-8823, or by email at helpdesk@wvOASIS.gov.

## **Purchasing Division Contacts**

- For all other Vendor Registration and Vendor/Customer Registration Creation and Modification questions, please contact:
  - Mark Totten, Technical Services Manager, Purchasing Division
    - Mark.L.Totten@wv.gov
    - (304) 558-7839; Segra Network Extension 87839
  - Angelina Villanueva, Vendor Registration Coordinator, Purchasing Division
    - Purchasing.VendorRegistration@wv.gov
    - (304) 558-2311; Segra Network Extension 82311
    - FAX: (304) 558-3507

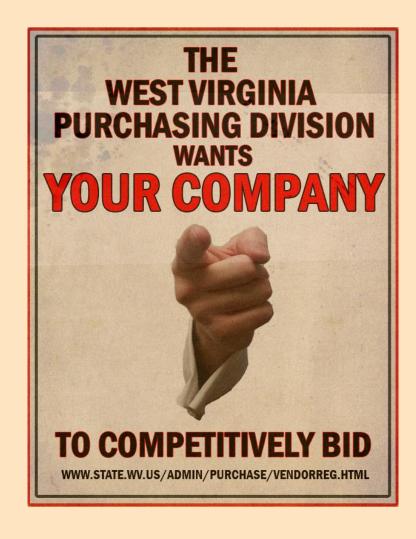